Corso di Sistemi Operativi e Reti

Prova scritta 22 GIUGNO 2021

### ISTRUZIONI PER CHI È IN PRESENZA:

- 1. **Rinomina** la cartella chiamata "Cognome-Nome-Matricola" che hai trovato sul Desktop e in cui hai trovato questa traccia, sostituendo "Cognome" "Nome" e "Matricola" con i tuoi dati personali e **lasciando i trattini**; se hai un doppio nome oppure un doppio cognome dovrai chiamare la cartella come in questo esempio:
	- a. DeLuca-MarcoGiovanni-199999
- 2. **Carica** tutto il materiale didattico che vorrai usare sul Desktop; puoi farlo solo nei primi 5 minuti della prova;
- 3. **Svolgi** il compito; lascia tutto il sorgente che hai prodotto nella cartella di cui al punto 1;
- 4. Quando hai finito lascia la postazione facendo logout,

## **senza spegnere il PC.**

# **SALVA SPESSO**

### ISTRUZIONI PER CHI SI TROVA ONLINE:

- 1. **Questo file contiene il testo che ti è stato dato ieri, incluso il codice;**
- 2. **Mantieni a tutto schermo** questo file per tutta la durata della prova; puoi scorrere liberamente tra le sue pagine, ma non puoi cambiare applicazione;
- 3. **Firma** preliminarmente il foglio che userai per la consegna con nome cognome e matricola;
- 4. **Svolgi** il compito; puoi usare solo carta, penna e il tuo cervello;
- **5. Aiutati** con i numeri di linea per indicare le eventuali modifiche che vorresti fare al codice che ti è stato dato.
- 6. **Alla scadenza** termina *immediatamente* di scrivere, e attendi di essere chiamato, pena l'esclusione dalla prova;
- 7. **Quando è il tuo turno** mostra il foglio ben visibile in webcam, e poi metti una foto dello stesso foglio in una chat privata Microsoft Teams con il prof.

### ESERCIZIO 1, TURNO 1 - PROGRAMMAZIONE MULTITHREADED

Punto 1:

Si osservi che l'istanza di thread SorgenteVetture (il campo Traghetto.sorgente) viene creata all'interno del metodo CaricaVetture, ma rimane in esecuzione anche quando il metodo CaricaVetture termina. Si modifichi opportunamente il codice in maniera tale che Traghetto.sorgente si arresti correttamente allorquando la fase di carico del traghetto si conclude.

Punto 2:

Si modifichi il codice modificando il comportamento dei thread di tipo Parcheggiatore, e della SorgenteVetture.

Devono essere introdotti i thread di tipo ParcheggiaAutobus e ParcheggiaAutomobili; I quattro parcheggiatori originari devono essere ora suddivisi in 2 ParcheggiaAutobus e 2 ParcheggiaAutomobili. La classe SorgenteVetture deve essere arricchita con i metodi getAutobus e getAutomobile. Il metodo getAutobus va in attesa bloccante fino a che non è presente un Autobus come prima vettura da estrarre nell'ordine di estrazione FIFO di SorgenteVetture, infine, appena questo è disponibile, si restituisce l'autobus primo nell'ordine della coda. Analogamente, il metodo getAutomobile va in attesa bloccante fino a che non è presente un Automobile come prima vettura da estrarre nell'ordine FIFO di SorgenteVetture, restituendo un'Automobile appena essa è disponibile.

N.B. Nel caso non ci si ricordi come si verifica il tipo run-time di un oggetto, nel verificare se una vettura è automobile o autobus ci si può aiutare guardando il campo Vettura.size.

#### MATERIALE PER LA PROVA SULLA PROGRAMMAZIONE MULTI-THREADED

Il codice fornito simula la procedura di carico di un Traghetto. Un traghetto è composto da 6 strisce di 50 "celle" ciascuna. Le celle possono essere occupate da delle Vetture. Un Traghetto è gestito da 4 Parcheggiatori (implementati usando 4 thread dello stesso tipo), i quali sistemano in contemporanea le Vetture che via via si presentano all'imbarco. Una Vettura può essere di due tipi: Automobile, di dimensione 1x2 celle, o Autobus, di dimensione 1x4 celle. Le vetture possono essere posizionate nel parcheggio solo in posizione orizzontale all'interno di una striscia, e solo se in tale striscia è disponibile un numero sufficiente di celle, e nell'ordine di posizionamento nella striscia che viene scelta.

Ad esempio, supponiamo che le auto entrino da sinistra e che vengano parcheggiate riempiendo il traghetto partendo dal fondo di quest'ultimo (sulla destra).

Se la situazione attuale nel traghetto è la seguente:

## **SALVA SPESSO**

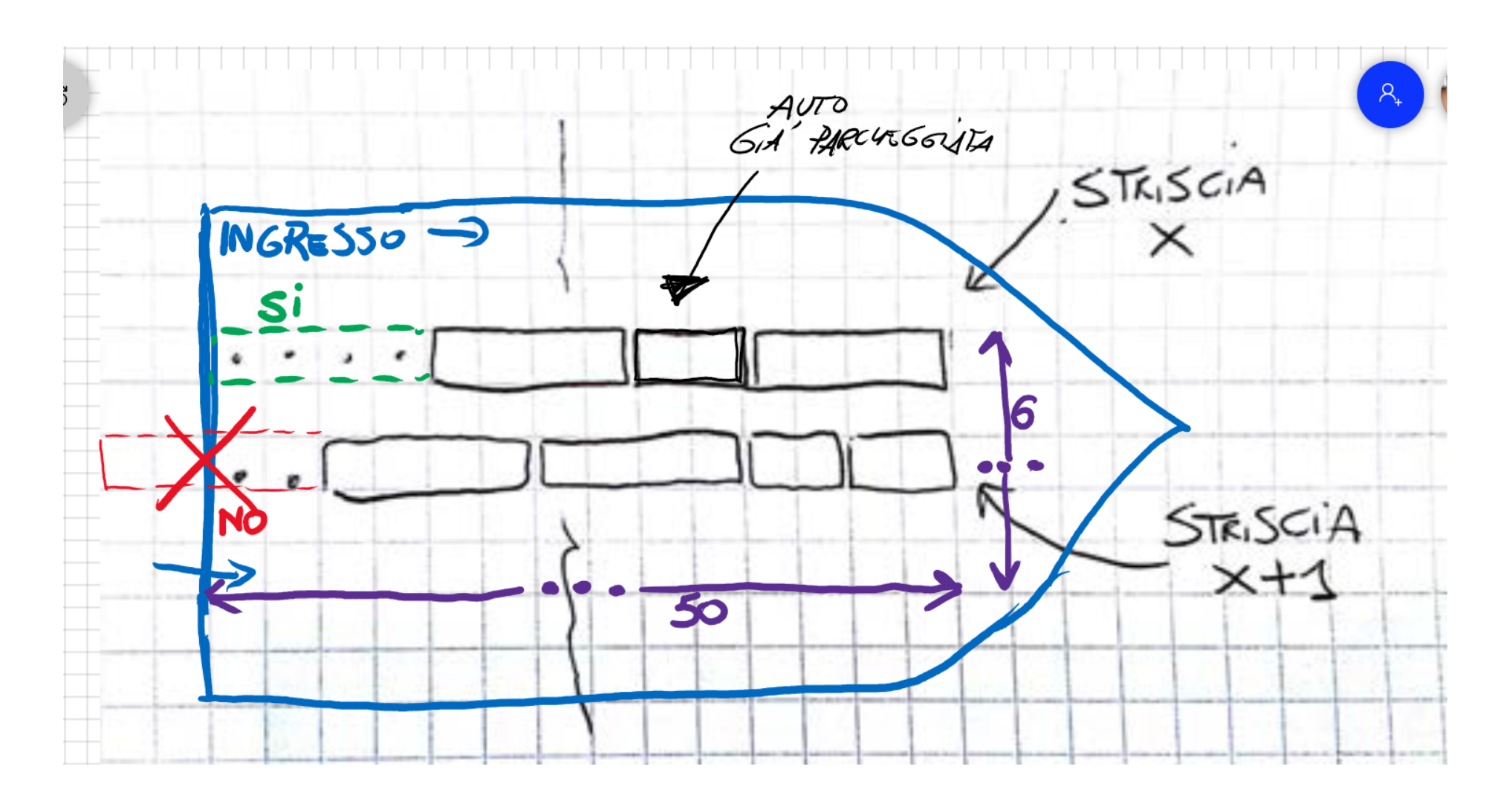

E ci si trova a dover posizionare un Autobus, lo si potrà sistemare nella Striscia X immediatamente a sinistra dell'ultima vettura posizionata in questa striscia, poiché ci sono 4 celle libere. Invece, se si deve posizionare una Automobile, sarà possibile utilizzare sia la Striscia X che la Striscia X+1, poiché entrambe hanno 2 celle libere.

Una SorgenteMacchine produce delle vetture di tipo casuale da posizionare all'interno del Traghetto, simulando così una possibile sequenza di vetture da caricare sul Traghetto.

Il Traghetto e i Parcheggiatori sono invece implementati in maniera tale che questi ultimi sistemino le vetture prodotte dalla SorgenteMacchine secondo le regole prescritte e con la massima contemporaneità possibile. In particolare il metodo CaricaVetture della classe Traghetto si occupa di monitorare l'attività dei quattro parcheggiatori e termina nel momento in cui non è più possibile caricare ulteriori Vetture di alcun tipo.

Segue il codice sorgente.

## **SALVA SPESSO**

#!/usr/bin/env python

from threading import Thread, RLock, Barrier from queue import Queue from time import sleep from random import random, randint

```
class Vettura(object):
```

```
def __init__(self):
       self.size = 0def printSize(self):
       print(self.size)
class Automobile(Vettura):
   def __init_(self):
       super(Automobile, self)._init_()
        self.size = 2class Autobus(Vettura):
   def __init__(self):
       super(Autobus, self). _init ()
        self.size = 4class SorgenteVetture(Thread):
   vetture = Queue(10)#
   # Questo metodo viene chiamato quando si vuol prendere una Vettura prodotta dalla SorgenteVettura
    #
   def getVettura(self):
       return self.vetture.get()
   def run(self):
           while True:
```

```
sleep(random()*2)
               # Genera una vettura a intervalli casuali
               v = Automobile() if randint(0,1) == 0 else Autobus()
                self.vetture.put(v)
class Striscia(object):
   def __init_(self):
       self.size = 50
       self.1 = RLock()def put(self, v):
        self.size -= v.size
   def getPostiLiberi(self):
       return self.size
   #
   # Data una vettura v, prova a posizionarla in questa striscia.
   # Restituisce true se operazione avvenuta con successo.
    #
   def provaAInserire(self, v):
        with self.l:
           if self.getPostiLiberi() >= v.size:
               self.put(v)
                return True
           else:
                return False
class Parcheggiatore(Thread):
   def __init__(self, t, id):
       super(Parcheggiatore, self). _init ()
       self.traghetto = t
```

```
self.id = idprint(f"{self.id}")
   def run(self):
       possoParcheggiare = True
       while possoParcheggiare:
           v = self.trainghetto.sorgente.getVettura()trovato = False
            for i in range(6):
                #
               # Ogni parcheggiatore ha una sua striscia preferita che dipende da self.id
               # La striscia preferita viene provata prima di tutte le altre
                #
               if self.traghetto.strisce[(i + self.id) % 6].provaAInserire(v):
                    trovato = True
                    print(f"S:{(i+self.id)%6}-{str(self.id)*v.size}")
                    break
            #
            # Un parcheggiatore che non trova posto non parcheggia la vettura corrente
           # e cessa tutte le attività
            #
            if not trovato:
                possoParcheggiare = False
       self.traghetto.b.wait()
class Traghetto:
   def __init__(self):
       self.sorgente = SorgenteVetture()
       self.b = Barrier(5)self.strisce = [Striscia() for in range(6)]def caricaTraghetto(self):
       self.sorgente.start()
       for i in range(4):
            Parcheggiatore(self, i).start()
```

```
self.b.wait()
```
if \_\_name\_\_ == '\_\_main\_\_': siremarOne = Traghetto() siremarOne.caricaTraghetto()

#### ESERCIZIO 2, TURNO 1 - PERL

Si scriva uno script Perl dal nome process monitor.pl che monitora in tempo reale lo stato di occupazione di risorse da parte dei vari utenti/processi del sistema. Per ottenere uno snapshot delle risorse utilizzate in tempo reale è necessario eseguire il comando top -b -n1 il quale restituisce in output alcune informazioni relative all'utilizzo della CPU e della memoria da parte di utenti e processi. L'output fornito è simile al seguente:

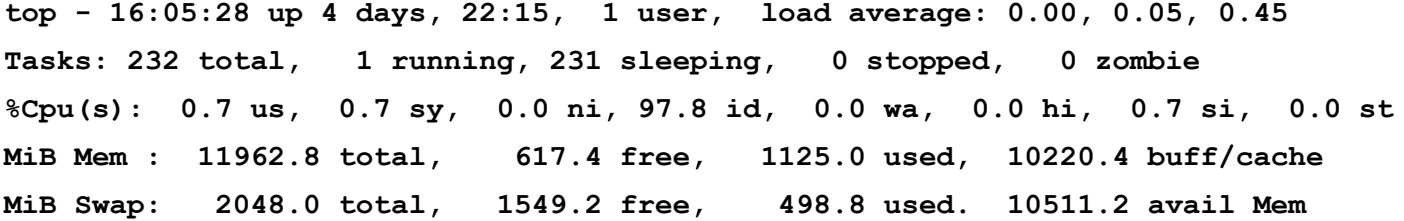

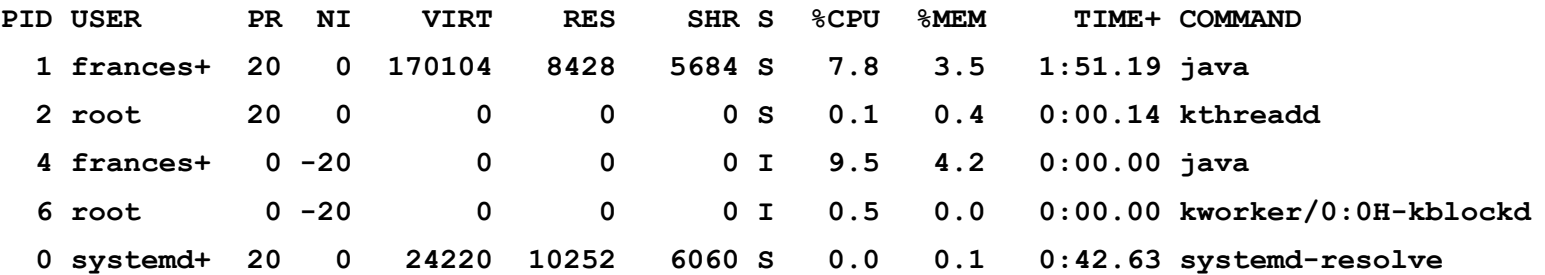

Lo script deve essere eseguito obbligatoriamente con le seguenti 2 opzioni da linea di comando:

**./process\_monitor.pl [-u | -p] [-c | -m]**

La prima opzione può essere  $-u$  oppure  $-p$  e serve ad indicare allo script il criterio di raggruppamento da eseguire.

- Se la prima opzione è -u bisognerà raggruppare le linee per nome **utente**
- Se la prima opzione è -p bisognerà raggruppare le linee per nome del **processo**

La seconda opzione può essere -c oppure -m e serve a definire il criterio di ordinamento che lo script dovrà eseguire.

- Se la seconda opzione è -c bisognerà **ordinare in ordine decrescente** le linee per valore totale di CPU occupata da un determinato **utente o processo** (in base a come specificato dalla prima opzione)
- Se la seconda opzione è -m bisognerà **ordinare in ordine decrescente** le linee per valore totale di memoria ram occupata da un determinato **utente o processo** (in base a come specificato dalla prima opzione)

Supponiamo che lo script venga eseguito con le opzioni  $-p e$  –m. Lo script dovrà calcolare la somma della memoria occupata raggruppando per il nome del processo. Nel caso dell'esempio di sopra, il primo output sarebbe il seguente:

**java** → **7.7% Mem**  $k$ threadd  $\rightarrow$  0.4% Mem **systemd-resolve** → **0.1% Mem kthreadd** → **0.0% Mem kworker/0:0H-kblockd** → **0.0% Mem**

Se invece le opzioni inserite fossero state  $-u e - c$ , il primo output sarebbe stato il seguente:  $fraces{+} \rightarrow 17.3$ % CPU  $\texttt{root} \rightarrow 0.6$ % CPU **systemd+** → **0.0% CPU**

**N.B.: Le stampe sono ordinate sempre in ordine decrescente di valore. A parità di valore, bisogna ordinare anche anche per nome utente o processo.**

#### **ATTENZIONE:**

Lo script continuerà la sua esecuzione controllando e aggiornando l'output ogni **2 secondi 1** finché l'utente non lo terminerà tramite la sequenza di comandi **CTRL+C.** Inoltre, tutte le stampe, oltre ad essere riportate su standard output (STDOUT), **dovranno essere anche salvate su un file** dal nome output.log.

è possibile usare la funzione sleep (\$time in seconds) di Perl per gestire l'intervallo tra le iterazioni dello script.